AutoCAD Crack con clave de serie PC/Windows (Actualizado 2022)

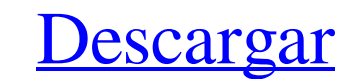

## **AutoCAD Crack + Torrente (finales de 2022)**

AutoCAD proporciona una descripción general del proceso de construcción al mostrar en una pantalla 2D los componentes de un edificio y cómo están interconectados. La información se obtiene del dibujo de diseño, generalment una herramienta de polilínea. Estas herramientas brindan a los usuarios medios para crear, manipular y ver formas y dimensiones geométricas. Se puede crear un objeto de dibujo personalizado dibujando una herramienta. Se pu resultante está disponible para su posterior manipulación de forma limitada. Las capacidades de edición 3D de AutoCAD se limitan a la creación y edición de líneas y superficies mediante el uso de varios tipos de splines y (entre otros). Estas herramientas proporcionan varios métodos para realizar operaciones de edición, como la creación y manipulación de bordes, caras, superficies 3D y líneas 3D. Algunos de los métodos de edición 3D disponi botón "Centro" (en la barra de diálogo donde se puede especificar un punto central. Una vez que se ingresa el punto central, el dibujo se crea utilizando ese punto central como punto de partida. El punto central ou punto d definirse en cada eje antes de que comience el dibujo. Esto se puede hacer seleccionando una esquina o ingresando coordenadas. El punto central puede no estar en la misma ubicación en cada eje.Si el usuario hace clic en el vez que se ha colocado el dibujo, se puede crear una ventana gráfica a partir de cualquier objeto de pantalla, que se puede ver como el modelo del dibujo. Esta ventana gráfica solo mostrará el modelo que está dentro de la

Internet AutoCAD se ejecuta en los sistemas operativos Windows y macOS. Hay demostraciones en línea disponibles para ambos sistemas operativos, así como una demostración para Mac. AutoCAD tiene una API de servicios web. Ta de Autodesk. AutoCAD para la nube AutoCAD utiliza la API de la aplicación web de AutoCAD, una API basada en la web para acceder a la funcionalidad de AutoCAD. Historia AutoCAD para Web AutoCAD que utiliza tecnologías de co AutoCAD LT, disponible para los sistemas operativos Windows y macOS, se lanzó por primera vez el 14 de diciembre de 1995. Es un conjunto de herramientas muy básico para el nivel básico se AutoCAD. Admite objetos geométrica 1.0 La primera versión de AutoCAD LT se lanzó el 20 de mayo de 1996. AutoCAD LT 1.5 La primera versión de AutoCAD LT que incluye compatibilidad con DWF. AutoCAD LT 2.0 La primera versión de AutoCAD LT 2.5 La primera versió que incluye compatibilidad con DWF y dibujo en 2D y 3D. AutoCAD LT 4.0 AutoCAD LT 4.0 se lanzó por primera vez el 15 de noviembre de 1997. Cuenta con tecnología eLine y Multiview, geometría 3D y admite dibujos de formas co También presenta una nueva interfaz de usuario, dibujo mejorado y 27c346ba05

## **AutoCAD Crack + 2022**

#### **AutoCAD Crack + Activacion (abril-2022)**

Abra Autocad y haga clic en Archivo -> Opciones -> Licencias de software -> Activar licencia Introduzca la siguiente: Código de producto: GQ1G Nombre del producto: Rollos de papel gratis Organización: Moneda: dólar estadou Descripción: Autocad Server Foundation - Cargue uno o más dibujos Servidor de Autocad: cargue uno o más dibujos, cree modelos y cree representaciones. Autocad Server - Software de diseño que funciona. Servidor Autocad, Inc busque en Internet el sitio web oficial de Autocad o Autocad Wikipedia. Algunas personas sugieren que la clave del producto se genera aleatoriamente y que debe probar diferentes nombres y códigos de productos. Además, pued librero en San Francisco, California durante dos décadas. Tiene un sitio web llamado "The Literary Cranks" (www.petersmortimer.com) y una editorial de libros llamada Limewire Books que publica principalmente obras de no fi en 2006 y 2009 por New Millennium Press. El segundo libro, The Cat Is Out, fue publicado en 2007 por Minotaur. La tercera novela de Peter Mortimer, Lullaby, fue publicada por Minotaur Books en 2009 y está ambientada en la para ella como para el nuevo director. Una de las líneas argumentales de la serie es el efecto de Internet en la vida de un joven, ya que proporciona acceso a información que no estaba disponible en el pasado. Bibliografía

## **?Que hay de nuevo en el?**

Revisión de CAD: Amplíe el poder de la calculadora gráfica con la nueva herramienta de revisión de AutoCAD. Crea un nuevo dibujo que aparece en la misma pestaña de dibujo, donde puedes consultar otros dibujos y regresar rá fácilmente objetos existentes o nuevos en sus dibujos. Edite formas de forma rápida e intuitiva, con herramientas de un solo clic. (vídeo: 2:55 min.) Dimensionamiento Geométrico: Incorpore libre y fácilmente nediciones 2D historial de diseño para ver y compartir sus procesos de diseño. Reciba notificaciones instantáneas de nuevas funciones en las últimas actualizaciones de CAD. Protección de datos y facilidad de uso: Prote rápidamente archi fácilmente gráficos, capas, estilos y entornos de dibujo. (vídeo: 4:02 min.) Diseño gráfico: Diseño gráfico: Diseño gráfico le brinda el poder de la calculadora gráfica, sin una barra de herramientas adicional. Cree diseño sus dibujos una apariencia más profesional. Dibujar con tinta y color. Cree sus propias paletas de colores o use una de las paletas incluidas de AutoCAD. Realidad Mixta: Combine el poder de AutoCAD con las herramientas de su diseño.Cambie fácilmente entre diferentes vistas 3D para ver diseños desde diferentes perspectivas. La aplicación CAD Meets HoloLens puede conectarse directamente a AutoCAD, agregando una experiencia inmersiva. Modelado

# **Requisitos del sistema For AutoCAD:**

Sistema operativo: Windows 8/8.1, Windows 7, Windows 7, Windows 7, Windows Vista Procesador: Intel Core i5-7200u / AMD Athlon II X4 640 Memoria: 6 GB RAM Gráficos: NVIDIA GeForce GT 650 o AMD Radeon HD 7870 Almacenamiento:

<https://tidmodell.no/wp-content/uploads/2022/06/sprire.pdf> [https://mentorus.pl/wp-content/uploads/2022/06/Autodesk\\_AutoCAD\\_Activador\\_Descargar.pdf](https://mentorus.pl/wp-content/uploads/2022/06/Autodesk_AutoCAD_Activador_Descargar.pdf) <https://petstable.mx/autocad-2018-22-0-crack-con-codigo-de-licencia-descarga-gratis/> <https://www.castingventuno.it/wp-content/uploads/2022/06/AutoCAD-44.pdf> <https://liquidonetransfer.com.mx/?p=26882> <http://yotop.ru/2022/06/30/autodesk-autocad-crack-abril-2022/> [http://chatroom.thabigscreen.com:82/upload/files/2022/06/i3LoBEijfTklW2k63Pbl\\_29\\_03e0d8233745770b1245eae2fe560c33\\_file.pdf](http://chatroom.thabigscreen.com:82/upload/files/2022/06/i3LoBEijfTklW2k63Pbl_29_03e0d8233745770b1245eae2fe560c33_file.pdf) <https://rajasthantilecontractors.com/wp-content/uploads/2022/06/vereraph.pdf> <https://marketstory360.com/news/36944/autodesk-autocad-19-1-crack-activador-mas-reciente/> <http://googlepages.in/wp-content/uploads/2022/06/AutoCAD-60.pdf> <https://marketmyride.com/wp-content/uploads/2022/06/AutoCAD-17.pdf> <https://laissezfairevid.com/wp-content/uploads/2022/06/carlilb.pdf> <http://sturgeonlakedev.ca/2022/06/29/autocad-22-0-crack-clave-de-producto-llena-descarga-gratis/> <https://www.shopizzo.com/autocad-23-1/> <https://togetherwearegrand.com/autocad-2021-24-0-crack-version-completa-de-keygen-descarga-gratis-marzo-2022/> <http://www.srandicky.sk/wp-content/uploads/2022/06/seylexis.pdf> [https://cdn.geeb.xyz/upload/files/2022/06/bUnkMf9kl1uoXDiw4gBT\\_29\\_9a886cfbaccd913d8ce955da5c6ef380\\_file.pdf](https://cdn.geeb.xyz/upload/files/2022/06/bUnkMf9kl1uoXDiw4gBT_29_9a886cfbaccd913d8ce955da5c6ef380_file.pdf) [https://battlefinity.com/upload/files/2022/06/DWzn4IxIVYSjmFf7Fet2\\_29\\_03e0d8233745770b1245eae2fe560c33\\_file.pdf](https://battlefinity.com/upload/files/2022/06/DWzn4IxIVYSjmFf7Fet2_29_03e0d8233745770b1245eae2fe560c33_file.pdf) [https://atennis.kz/tour/upload/files/2022/06/nGNb4SfE13lwZ2dkMoU7\\_30\\_03e0d8233745770b1245eae2fe560c33\\_file.pdf](https://atennis.kz/tour/upload/files/2022/06/nGNb4SfE13lwZ2dkMoU7_30_03e0d8233745770b1245eae2fe560c33_file.pdf) [https://waappitalk.com/upload/files/2022/06/B8an53Dd5CapcB7taUJF\\_29\\_03e0d8233745770b1245eae2fe560c33\\_file.pdf](https://waappitalk.com/upload/files/2022/06/B8an53Dd5CapcB7taUJF_29_03e0d8233745770b1245eae2fe560c33_file.pdf)